# МИНИСТЕРСТВО НАУКИ И ВЫСШЕГО ОБРАЗОВАНИЯ РОССИЙСКОЙ ФЕДЕРАЦИИ Федеральное государственное автономное образовательное учреждение высшего образования

# «НАЦИОНАЛЬНЫЙ ИССЛЕДОВАТЕЛЬСКИЙ ТОМСКИЙ ПОЛИТЕХНИЧЕСКИЙ УНИВЕРСИТЕТ»

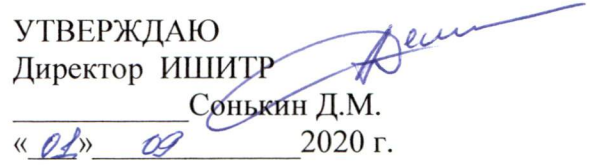

# РАБОЧАЯ ПРОГРАММА ДИСЦИПЛИНЫ **ПРИЕМ 2020 г.** ФОРМА ОБУЧЕНИЯ очно-заочная

# Автоматизация управления жизненным циклом продукции

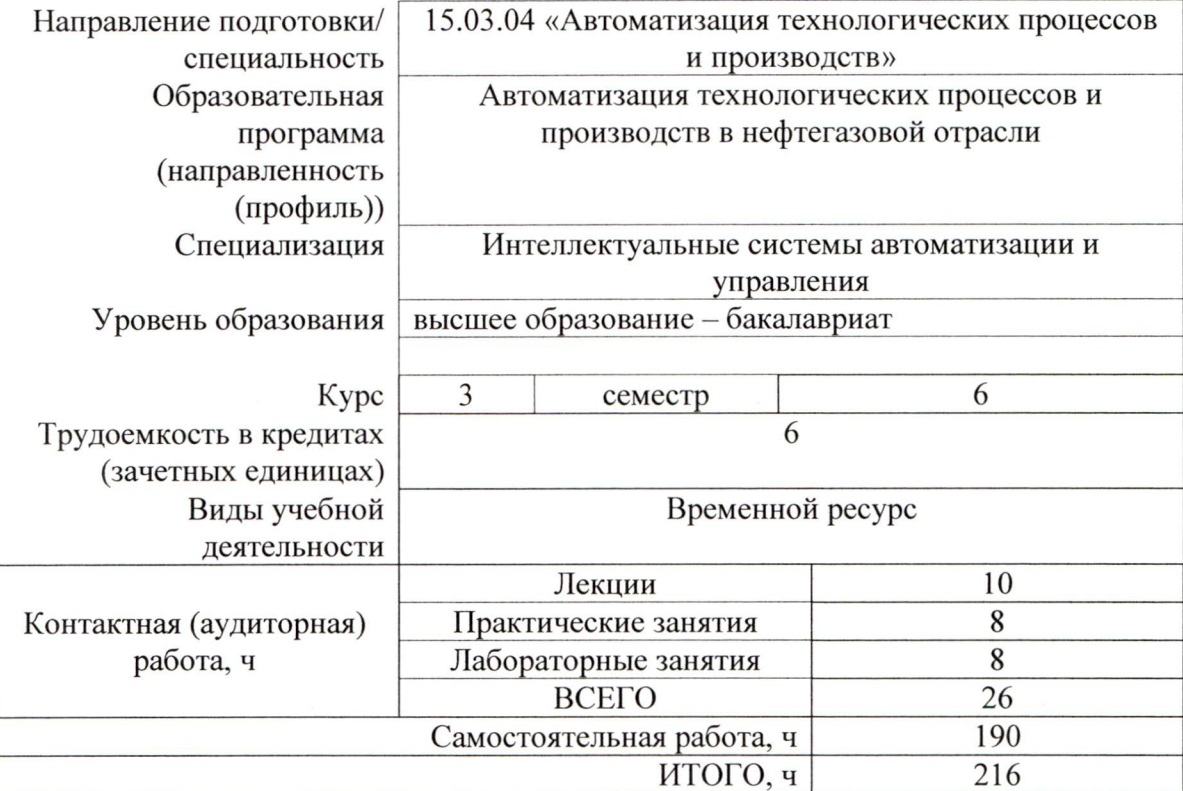

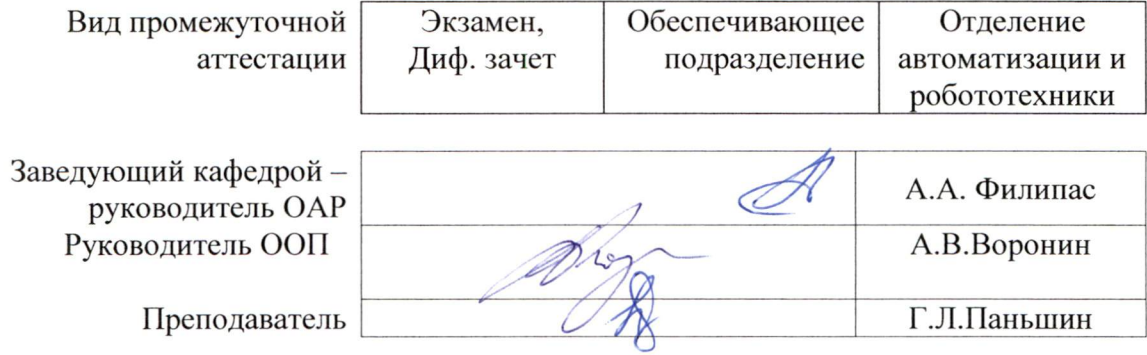

2020 г.

# 1. Цели освоения дисциплины

Целями освоения дисциплины является формирование у обучающихся определенного<br>ООП (п. 5. Общей характеристики ООП) состава компетенций для подготовки к профессиональной деятельности.

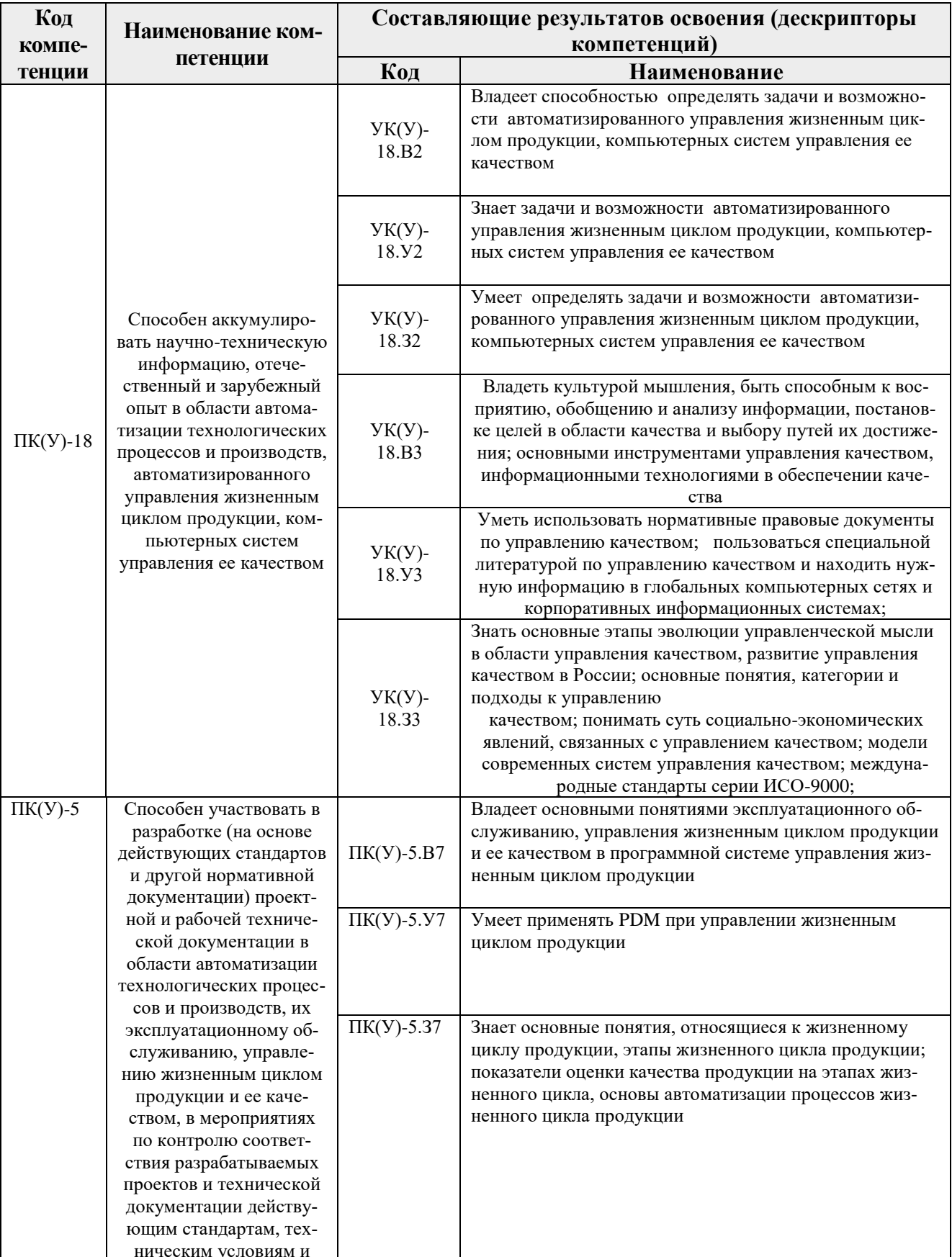

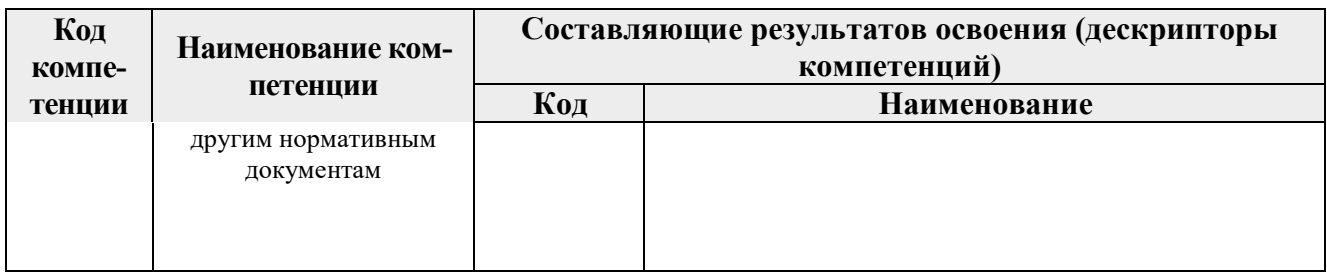

# 2. Место дисциплины в структуре ООП

Дисциплина «Автоматизация управления жизненным циклом продукции» относится к вариативной части междисциплинарного профессионального модуля вариативной части учебного плана ООП.

# 3. Планируемые результаты обучения по дисциплине

После успешного освоения лисциплины булут сформированы результаты обучения:

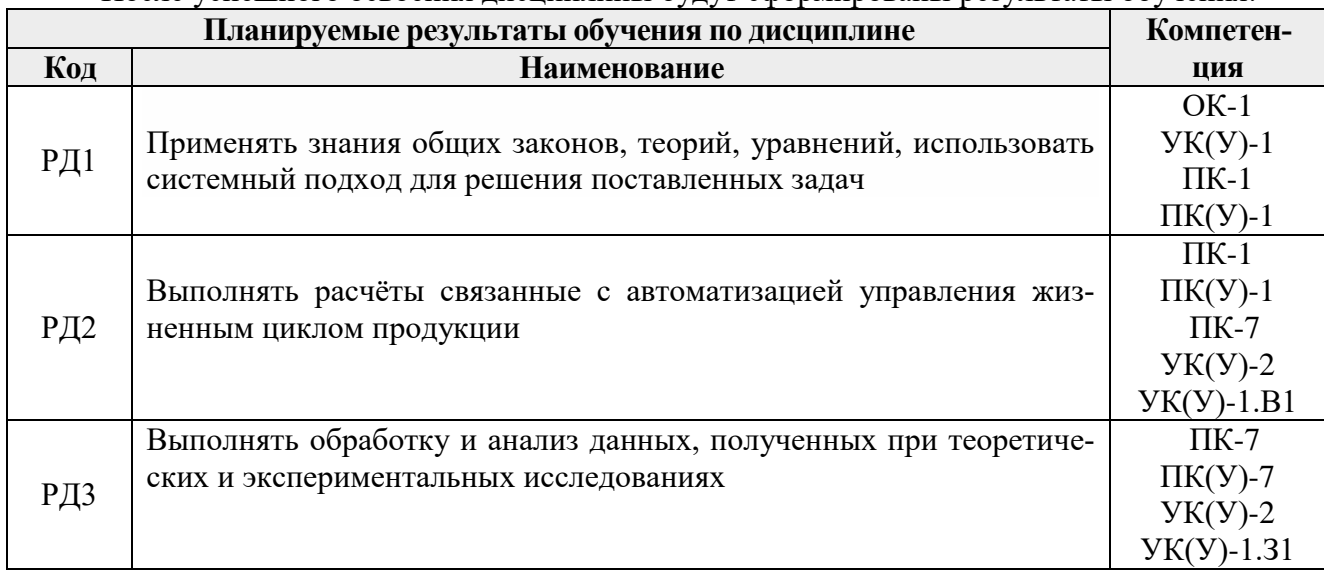

Оценочные мероприятия текущего контроля и промежуточной аттестации представлены в календарном рейтинг-плане дисциплины.

# 4. Структура и содержание дисциплины

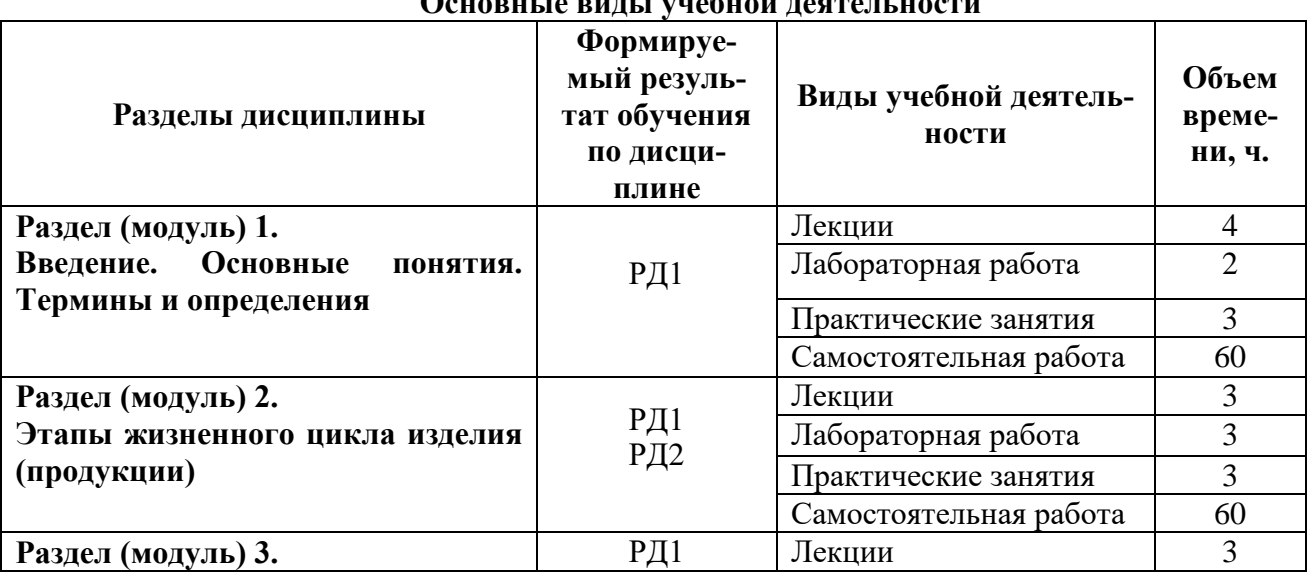

# Олиарии на рині і унабнай падтацьности

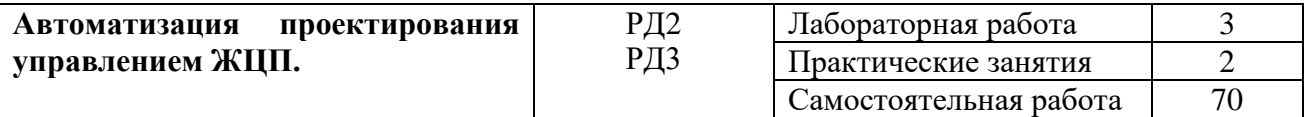

Содержание разделов дисциплины:

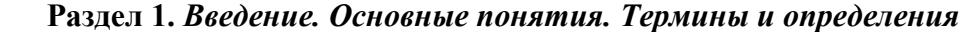

Цель и задачи курса. Объем и структура курса, связь с другими дисциплинами учебного плана. Роль дисциплины в подготовке бакалавров по направлению, Рекомендуемая литература. Рейтинг.

#### **Темы лекций:**

1. Понятие жизненного цикла изделия (продукции). Основные определения. Этапы жизненного цикла изделия.

# **Названия лабораторных работ:**

1. «Построение функциональной модели деятельности системы на основе CАSE средства BPWin»

#### **Темы практических занятий:**

1. Разработка структуры и определение функций бизнеспроцессов на предприятии (процессы 1, 2, 3 уровня).

2. Разработка новых видов продукции на примере систем автоматизации управления процессами, жизненным циклом продукции и ее качеством. Определение номенклатуры параметров продукции и технологических процессов ее изготовления, подлежащих контролю и измерению.

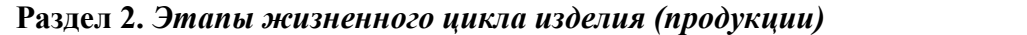

# **Темы лекций:**

1. Этапы жизненного цикла изделия (продукции). Маркетинговые исследования. . Проектирование продукта. Планирование и разработка процесса. Закупка. Этапы жизненного цикла изделия (продукции). Производство или обслуживание. Проверка.

2. Этапы жизненного цикла изделия (продукции). Упаковка и хранение. Продажа и распределение. Монтаж и наладка. Этапы жизненного цикла изделия (продукции). Техническая поддержка и обслуживание. Эксплуатация по назначению.

3. Этапы жизненного цикла изделия (продукции). Послепродажная деятельность. Утилизация и(или) переработка.

#### **Темы практических занятий:**

1. Исследование жизненного цикла инноваций и его фаз. Освоение основных методов и принципов автоматизации ЖЦП на каждом этапе. Освоение методики создания единого информационного пространства на предприятии.

2. Фазы внедрения CALSтехнологий.

# **Названия лабораторных работ:**

1. «Построение функциональной модели деятельности системы на основе языка UML средствами Rational Rose».

2. «Построение функциональной модели на основе CASE.

#### **Раздел 3.** *Автоматизация проектирования управлением ЖЦП.*

# **Темы лекций:**

1. Системы расчетов и инженерного анализа. Системами CAE (Computer Aided Engineering). Системы конструкторского проектирования. Системы CAD (Computer Aided Design). Проектирование технологических процессов. Системы CAM (Computer Aided Manufacturing).

4. Системы управления проектными данными PDM (Product Data Management). Системы планирования и управления предприятием ERP (Enterprise Resource Planning). Системы CRC и CRM.

# **Темы практических занятий:**

1. Функционально-стоимостной анализ продукции как инструмент повышения эффективности бизнес-процессов на предприятии.

2. Расчет стоимости жизненного цикла продукции на примере систем автоматизации управления на этапах ЖЦП. Применение PDM-системы для управления ЖЦП.

# **Названия лабораторных работ:**

1. Системы планирования и управления предприятием ERP

2. «Проектирование автоматизированных систем управления и связи»

# **5. Организация самостоятельной работы студентов**

Самостоятельная работа студентов при изучении дисциплины предусмотрена в видах и формах:

Работа с лекционным материалом, поиск и обзор литературы и электронных источников информации по индивидуально заданной проблеме курса

Выполнение домашних заданий

Изучение тем, вынесенных на самостоятельную проработку

- Поиск, анализ, структурирование и презентация информации
- Перевод текстов с иностранных языков
- Подготовка к практическим занятиям
- Анализ научных публикаций по заранее определенной преподавателем теме

Подготовка к контрольной работе, экзамену.

#### **6. Учебно-методическое и информационное обеспечение дисциплины**

# **6.1. Учебно-методическое обеспечение**

Основная литература:

1. Скворцов, Александр Владимирович. Автоматизация управления жизненным циклом продукции : учебник / А. В. Скворцов, А. Г. Схиртладзе, Д. А. Чмырь. – Москва: Академия, 2013. – 320 с.: ил.. – Высшее профессиональное образование. Автоматизация и управление. – Бакалавриат. – Библиогр.: с. 314-316.. – ISBN 978-5-7695-6848-0. Схема доступа: http://catalog.lib.tpu.ru/catalogue/simple/document/RU%5CTPU%5Cbook%5C263422 (контент) дата обращения: (04.10.2017)

2. Ушаков, Д. М.. Введение в математические основы САПР: курс лекций [Электронный ресурс] / Ушаков Д. М.. – Москва: ДМК Пресс, 2011. – 208 с.. –Книга из коллекции ДМК Пресс - Информатика.. – ISBN 978-5-94074-500-6.Схема доступа: [http://e.lanbook.com/books/element.php?pl1\\_cid=25&pl1\\_id=1311](http://e.lanbook.com/books/element.php?pl1_cid=25&pl1_id=1311) (контент) дата обращения: (04.10.2017)

3. Инженерная логистика: логистически-ориентированное управление жизненным циклом продукции : учебник для вузов / под ред. Л. Б. Миротина, И. Н. Омельченко. – Москва: Горячая линия-Телеком, 2011. – 643 с.: ил.. – Инженерная логистика. – Библиогр.: с. 642- 643.. – ISBN 978-5-9912-0170-4. Схема доступа: http://catalog.lib.tpu.ru/catalogue/simple/document/RU%5CTPU%5Cbook%5C222834 дата обращения: (04.10.2017)

#### Дополнительная литература

1. Некрасова, М. Е.. Программное обеспечение поддержки стратегического управления жизненным циклом сложных инженерных объектов [Электронный ресурс] / М. Е. Некрасова, М. А. Морозов; науч. рук. А. А. Захарова // [Прогрессивные технологии и экономика в маши](http://catalog.lib.tpu.ru/catalogue/document/RU/TPU/conf/16596)[ностроении](http://catalog.lib.tpu.ru/catalogue/document/RU/TPU/conf/16596) сборник трудов VII Всероссийской научно-практической конференции для студентов и учащейся молодежи, г. Юрга, 7-9 апреля 2016 г.: в 2 т.: / Национальный исследовательский Томский политехнический университет (ТПУ), Юргинский технологический институт (ЮТИ) ; под ред. Д. А. Чинахова . – 2016 . – [Т. 1](http://catalog.lib.tpu.ru/catalogue/document/RU/TPU/conf/16598) . – [С. 386-388] . – Заглавие с титульного экрана. – [Библиогр.: с. 388 (9 назв.)]. – Свободный доступ из сети Интернет..Схема доступа: <http://earchive.tpu.ru/handle/11683/26116> (контент) дата обращения: (04.10.2017)

2. Ogunlana, A.. Welfare of people living in Nigeria [Electronic resource] / A. Ogunlana // [Общество и непрерывное благополучие человека](http://catalog.lib.tpu.ru/catalogue/document/RU/TPU/conf/2055) сборник научных трудов Международного научного симпозиума студентов и молодых ученых, г. Томск, 27-30 марта 2014 г.: / Национальный исследовательский Томский политехнический университет (ТПУ) ; под ред. Г. А. Барышевой и др. . – Томск : Изд-во ТПУ , 2014 . – [С. 22-25] . – Заглавие с экрана. – [Библиогр.: с. 25 (6 назв.)]. – Свободный доступ из сети Интернет. – Adobe Reader..Схема доступа: <http://www.lib.tpu.ru/fulltext/c/2014/C55/006.pdf> (контент) дата обращения: (04.10.2017)

3. Батоврин, В. К.. Управление жизненным циклом технических систем на основе современных стандартов : учебное пособие [Электронный ресурс] / Батоврин В. К., Королев А. С.. – Москва: НИЯУ МИФИ, 2016. – 92 с.. – Рекомендовано к изданию УМО «Ядерные физика и технологии». — Книга из коллекции НИЯУ МИФИ - Инженерно-технические науки.. – ISBN 978-5-7262-2201-1.Схема доступа: <https://e.lanbook.com/book/119498> (контент) дата обращения: (04.10.2017)

#### **6.2. Информационное и программное обеспечение**

Internet-ресурсы:

1. Официальный сайт федерального агентства по техническому регулированию и метрологии «Росстандарт» [Электронный ресурс] – Режим доступа: [http://www.gost.ru](http://www.gost.ru/) – Загл. с экрана.

2. Quality News. Электронная газета [Электронный ресурс] – Режим доступа: <https://subscribe.ru/catalog/economics.tech.standarty> – Загл. с экрана.

#### **7. Особые требования к материально-техническому обеспечению дисциплины**

В учебном процессе используется следующее оборудование для практических и лабораторных занятий:

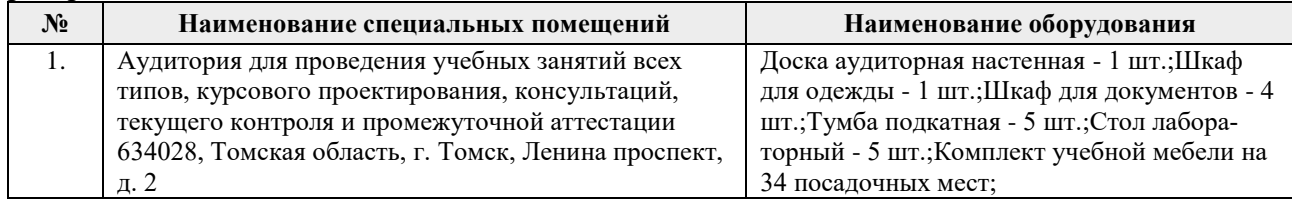

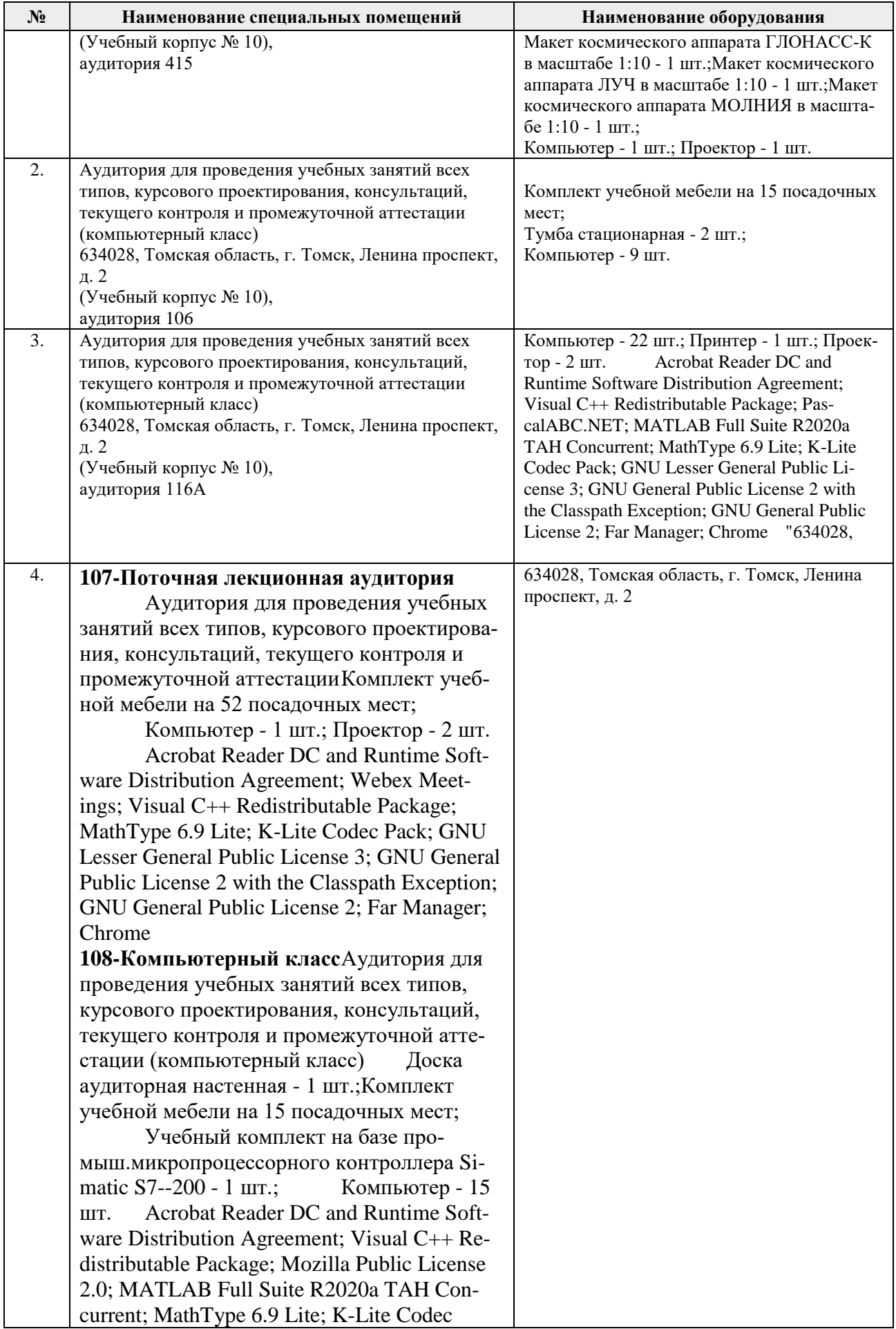

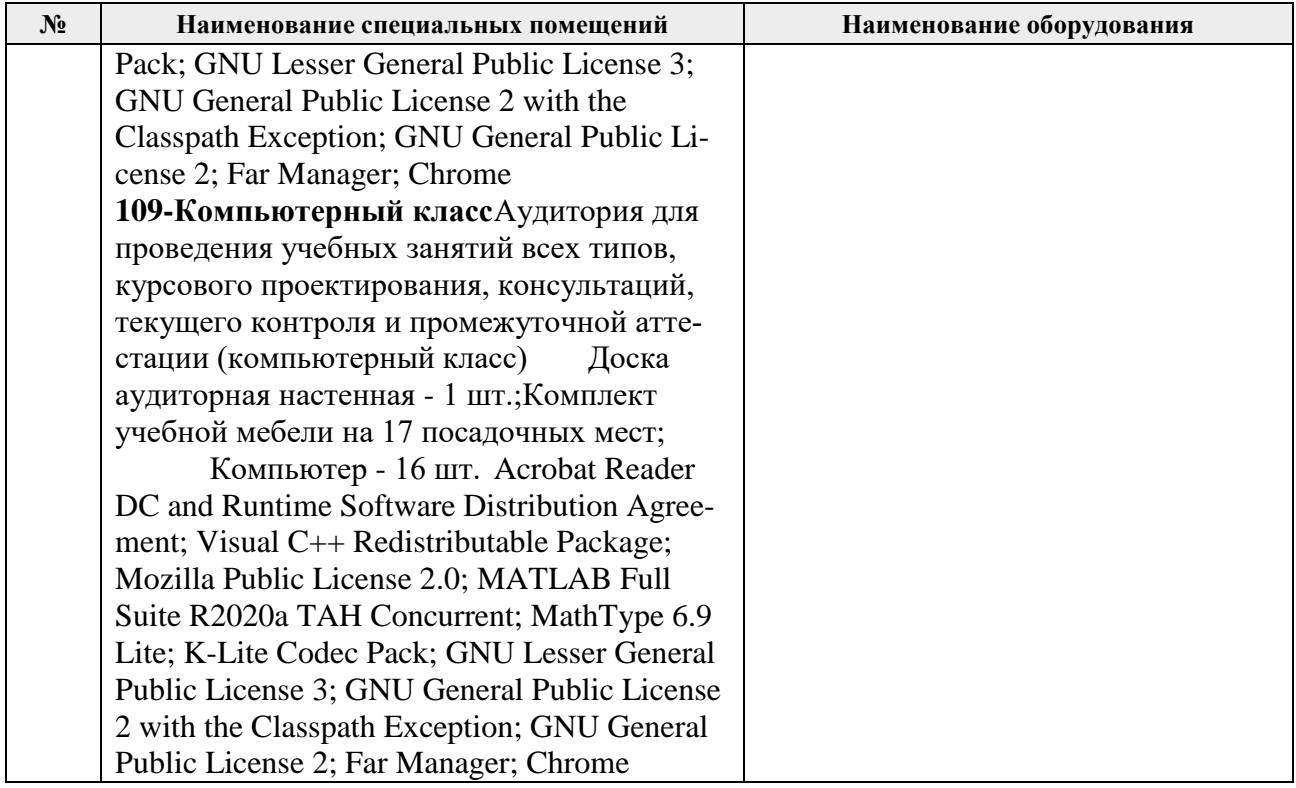

Рабочая программа составлена на основе Общей характеристики образовательной программы по направлению 150304 «Автоматизация технологических процессов и производств», Специализация Интеллектуальные системы автоматизации и управления (приема 2020 г., очно-заочная форма обучения).

Разработчик:

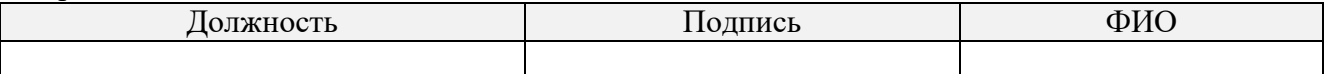

Программа одобрена на заседании выпускающего Отделения автоматизации и робототехники (протокол № 4а от «01» 09. 2020 г.).

Заведующий кафедрой – руководитель ОАР

Заведующий кафедрой –<br>
руководитель ОАР<br>
к.т.н, доцент (Филипас А.А/